### 建設業経理士 1 級-合格パック★WEB 形式<財務諸表> 学習の進め方

令和 4 年 9 月

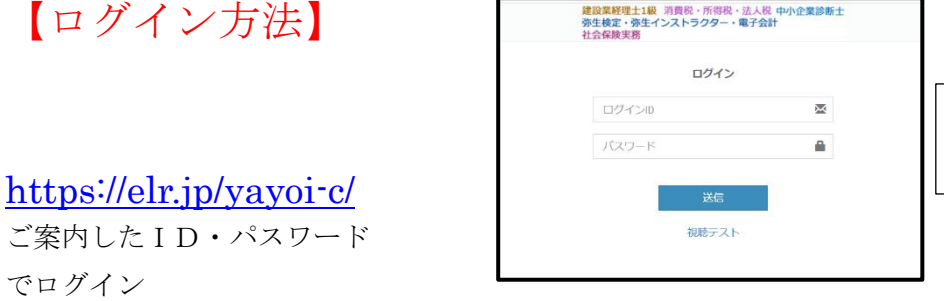

上が ID 下がパスワードです

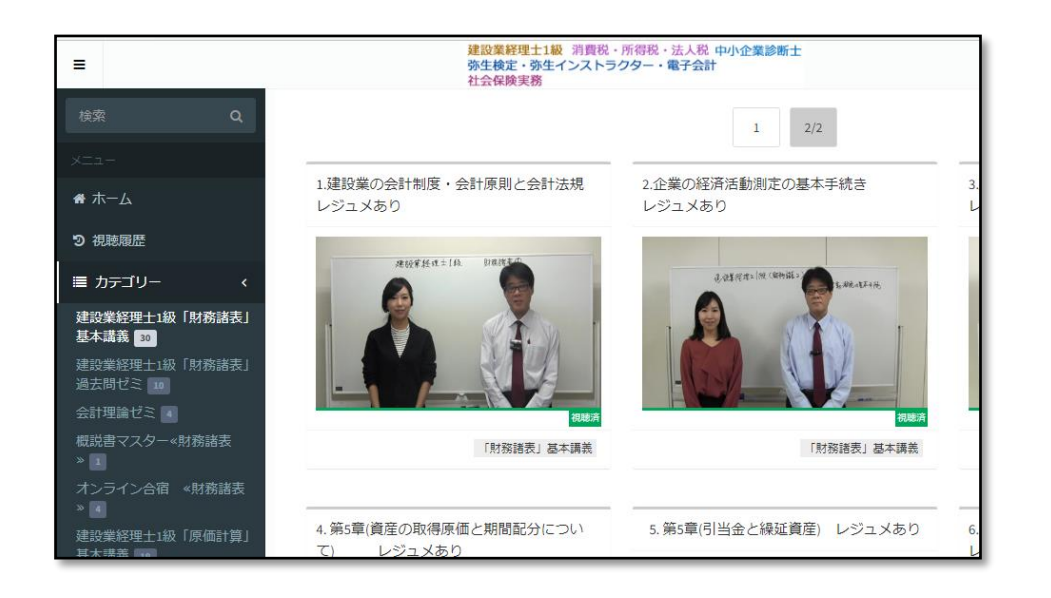

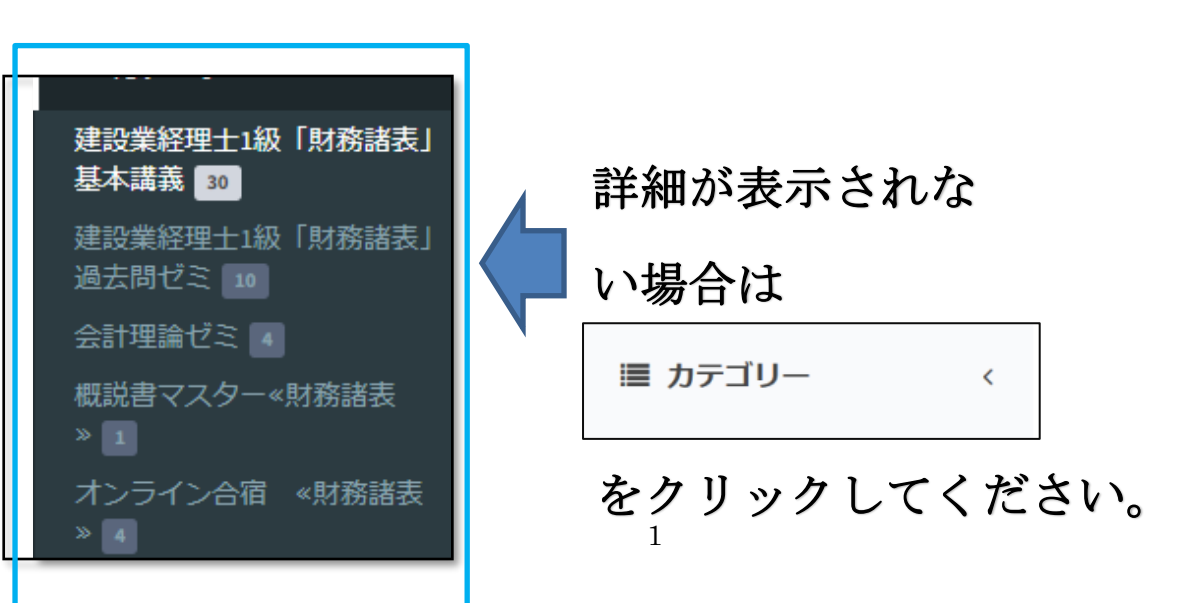

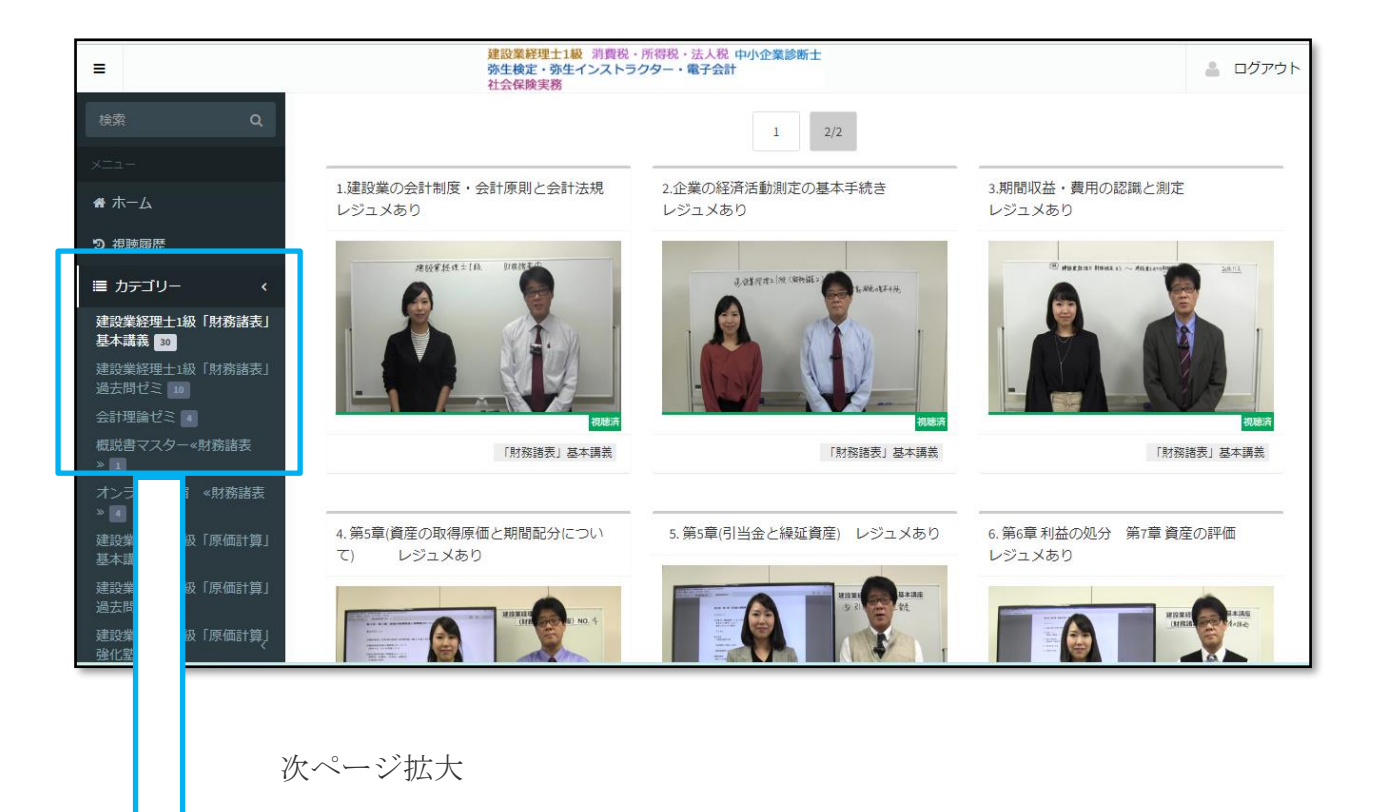

2

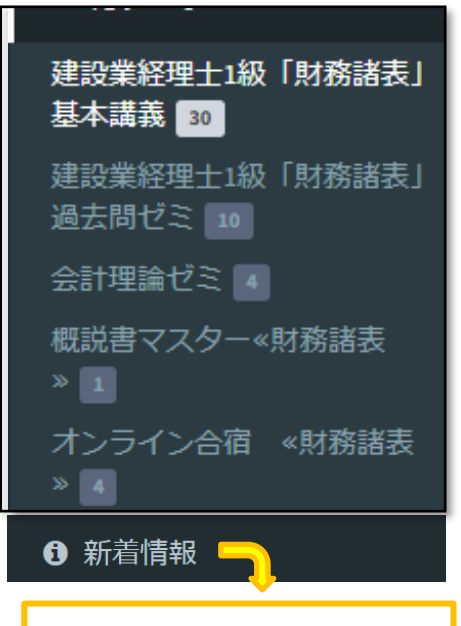

講座に関するご案内致します。 随時ご確認下さい!

左記のメニューからカテゴリを選択すると カテゴリ毎に動画が表示されます。 下記の順序で学習することをお薦めします。

#### \*ライブ講座は 11 月からスタート(★好評です)

- ① 建設業経理士 1 級「財務諸表」基本講義 概説書・過去問題集を使用します。必ずご購入下さい。 ライブ講座が始まる前にすべて終わらした法が良いです
- ② 建設業経理士 1 級「財務諸表」過去問ゼミ 基本講義受講後に、できるだけ早い段階で実施して下さい。 基本講義受講中でも終了した単元部分のみ実施することも 可能です。過去問には早めに慣れる必要があります。 11 月から始まるライブ講座と一緒に進めていくのもお薦め です。
- ③ 会計理論ゼミ 基本講義を一通り受講後に視聴して下さい。 6時間程度で1回転できます。通勤時にスマホ等で学習し ている方もおられます。試験までに4回転することをお薦 めします。
- ④ 概説書マスター「財務諸表」 試験直前に見ていただいても大丈夫です。
- ⑤ 実務入門講座(付録) 建設業経理士の講座ではなく、弥生会計・弥生給与・消費 税の実務入門講座です。 実務に携わる場合はご利用ください。
- ⑥ スマハジ(財務諸表)は通勤時に視聴して下さい。 P5をご参照下さい

### ※レジュメに関して

以下の動画を選択した際に、PDF のレジュメをダウンロードしていただけます。

#### ・カテゴリ【建設業経理士 1 級「財務諸表」基本講義】

各動画にレジュメがあります

・カテゴリ【建設業経理士 1 級「財務諸表」過去問ゼミ】

動画「1.第 1 問対策」→過去問ゼミのレジュメ 動画「8.特別講座JV」→JVの会計処理ガイドライン 動画「9.第 24 回解説動画」→講師の計算用紙 動画「10.第 25 回過去問ゼミ&第 27 回予想論点」 →第25回過去問ゼミ・出題論点のレジュメ ※過去問題集はご自身で用意ください

・カテゴリ【会計理論ゼミ】

動画「理論 1」→理論対策の全レジュメ

#### ・カテゴリ【概要書マスター「財務諸表」】

動画「概説書索引マスター講座」→索引まとめレジュメ

#### カテゴリ【オンライン合宿「財務諸表」】

動画「第 30 回対策オンライン合宿「財務諸表」」→第 30 回対策まとめレジュメ

### ※資料ダウンロードの方法

動画を選んだ時に、次ページのような画面が表示された場合は、資料をダウンロードしてく

ださい。

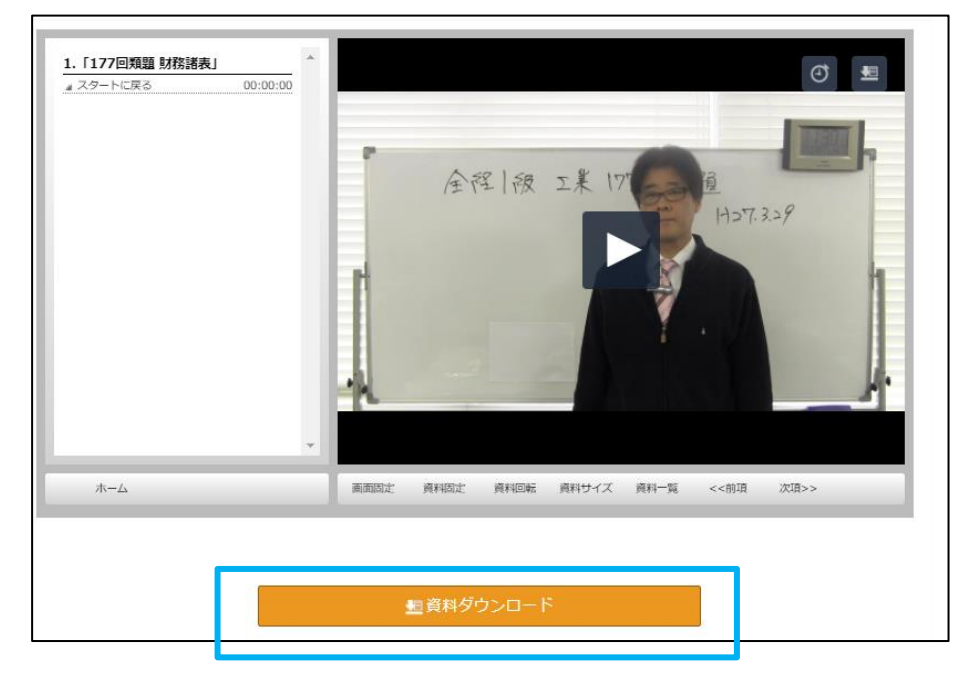

# ★理論模試添削に関して

添削時期はおおむね試験 1 ヶ月前からの開始を予定しています。 問題は建設業経理士 1 級のトップページに掲載させていただきます。 <http://www.kaikei-soft.net/kensetsu/top.html> 問題を公開後に、WEB 講座ログイン後に確認できる【新着情報】や **LINE**、**Twitter** にてお知 らせいたします。できるだけ **LINE**・**Twitter** への登録をお願いします。 ※添削は、1科目につき試験1開催分です。視聴期間内の受験のタイミングにあわせてご利 用ください。(WEB講座は2開催分視聴できます。) 例)4月に3科目申込された方 9月:財務諸表・原価計算の添削 3月:財務分析の添削 ※添削後はメールにて送信致します。 ※提出期限(問題に示します)

# ★スマホ学習に関して

スマホで学ぶ建設業経理士 **1** 級は下記 **URL** より視聴可能です 通勤学習などにご活用ください <http://www.kaikei-soft.net/boki/sumahaji.html>

## ★各種連絡事項(**LINE**・**Twitter** 登録のお願い)

7 Twitter ™ ■ YOUTUBE © LINE@ 区 掲示板 ふ ニコニコ生放送

**LINE**・**Twitter** のいずれかを登録頂ければ、生放送日程や追加動画など連絡させて 頂きます。

【Twitter】[https://twitter.com/cmc\\_info2](https://twitter.com/cmc_info2) 【LINE】<https://line.me/R/ti/p/%40799nliqd>

**LINE**・**Twitter** 登録されない場合は動画の【新着情報】を随時ご確認下さい。添削 (建設業経理士1級のみ)の案内などもメールでは行わないのでご注意ください

★質問に関して

インターネット質問会(生放送)をご利用ください 原則毎週土曜日 19:20~20:50 まで開催しております

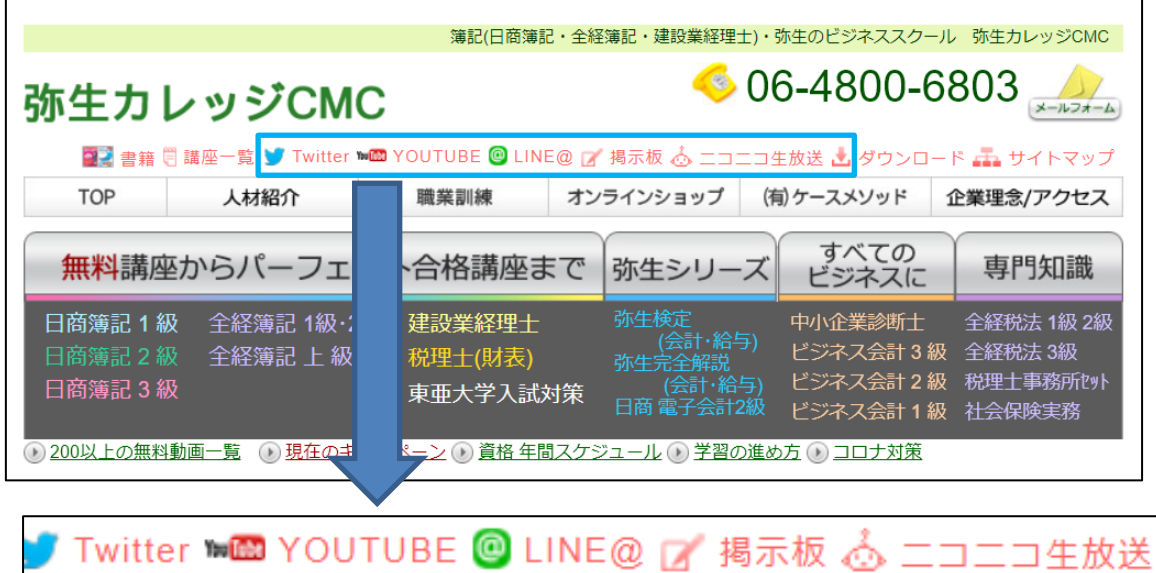

**YOUTUBE** 生放送をクリックすると、質問会開催時に参加できます 質問する場合は **Google** へのログインが必要です。

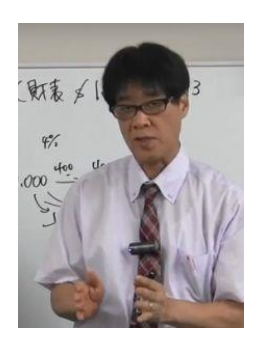

頑張りましょう

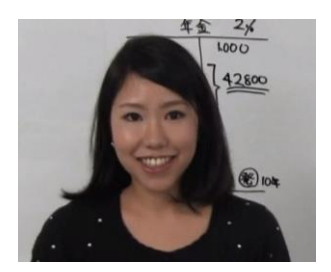